# Package 'enrichTF'

October 18, 2022

<span id="page-0-0"></span>Type Package

Title Transcription Factors Enrichment Analysis

Version 1.12.0

Author Zheng Wei, Zhana Duren, Shining Ma

Maintainer Zheng Wei <wzwz@stanford.edu>

Description As transcription factors (TFs) play a crucial role in regulating the transcription process through binding on the genome alone or in a combinatorial manner, TF enrichment analysis is an efficient and important procedure to locate the candidate functional TFs from a set of experimentally defined regulatory regions. While it is commonly accepted that structurally related TFs may have similar binding preference to sequences (i.e. motifs) and one TF may have multiple motifs, TF enrichment analysis is much more challenging than motif enrichment analysis. Here we present a R package for TF enrichment analysis which combine motif enrichment with the PECA model.

License GPL-3

Encoding UTF-8

LazyData FALSE

Depends pipeFrame

Imports BSgenome, rtracklayer, motifmatchr, TFBSTools, R.utils, methods, JASPAR2018, GenomeInfoDb, GenomicRanges, IRanges, BiocGenerics, S4Vectors, utils, parallel, stats, ggpubr, heatmap3, ggplot2, clusterProfiler, rmarkdown, grDevices, magrittr

Suggests knitr, testthat, webshot

Collate EnrichStep.R ConnectTargetGene.R TFsEnrichInRegions.R FindMotifsInRegions.R UnzipAndMergeBed.R TissueOpennessSpecificity.R TissueOpennessConserve.R SingleSampleReport.R GenBackground.R onLoad.R untils.R Method.R GeneOntology.R

RoxygenNote 7.0.2

# VignetteBuilder knitr

```
biocViews Software, GeneTarget, MotifAnnotation, GraphAndNetwork,
     Transcription
```
URL <https://github.com/wzthu/enrichTF>

BugReports <https://github.com/wzthu/enrichTF/issues>

git\_url https://git.bioconductor.org/packages/enrichTF

git\_branch RELEASE\_3\_15

git\_last\_commit 818d8c5

git\_last\_commit\_date 2022-04-26

Date/Publication 2022-10-18

# R topics documented:

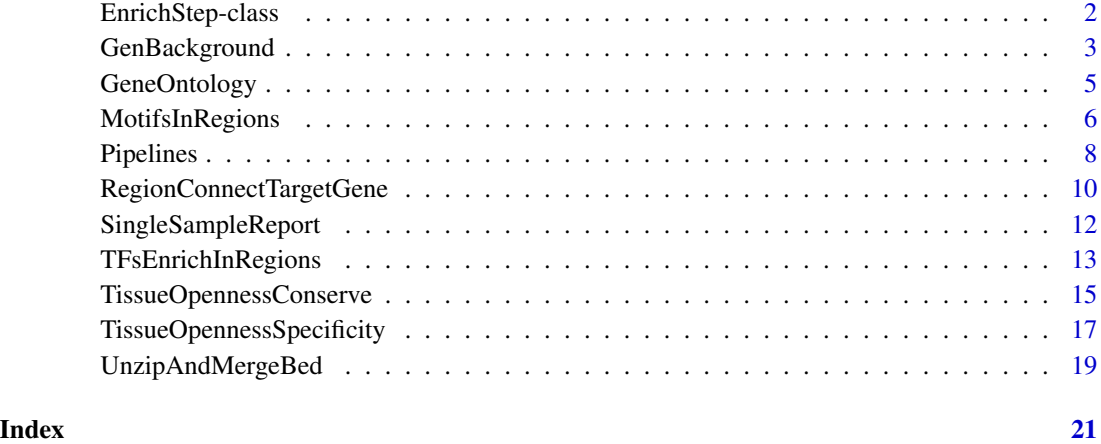

<span id="page-1-1"></span>EnrichStep-class *Base class of this package*

#### Description

This class is inherit from Step in pipeFrame package, no more method is extended or override. Please see Step class for detail.

<span id="page-1-0"></span>

<span id="page-2-0"></span>

#### <span id="page-2-1"></span>Description

Use uniform distribution to generate background sequence regions from genome. The size of foreground regions will be unified into the length specified in argument.

```
enrichGenBackground(
 prevStep,
  inputForegroundBed = NULL,
  genome = NULL,
  outputForegroundBed = NULL,
  outputBackgroundBed = NULL,
  outputRegionBed = NULL,
  regionLen = 1000,
  sampleNumb = 10000,
  ...
)
## S4 method for signature 'Step'
enrichGenBackground(
  prevStep,
  inputForegroundBed = NULL,
  genome = NULL,
 outputForegroundBed = NULL,
  outputBackgroundBed = NULL,
  outputRegionBed = NULL,
  regionLen = 1000,
  sampleNumb = NULL,
  ...
)
genBackground(
  inputForegroundBed,
  genome = NULL,
 outputForegroundBed = NULL,
  outputBackgroundBed = NULL,
  outputRegionBed = NULL,
  regionLen = 1000,
  sampleNumb = NULL,
  ...
)
```
<span id="page-3-0"></span>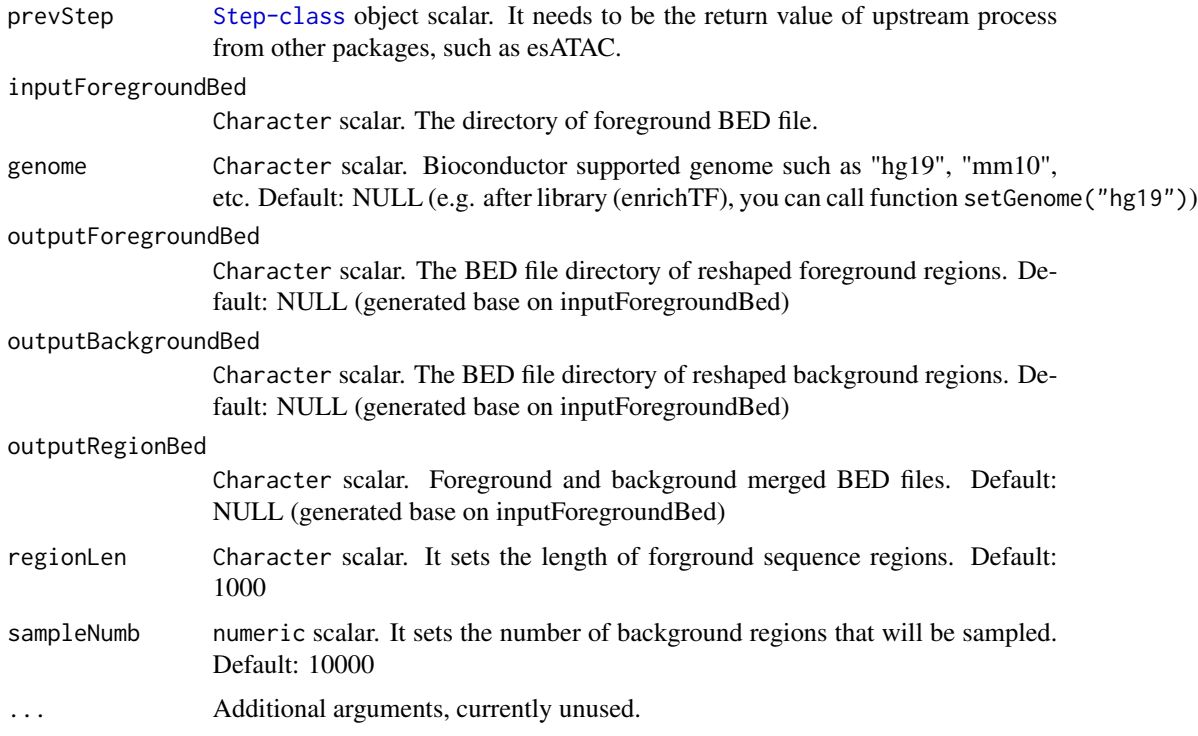

# Details

Use uniform distribution to generate background sequence regions from genome. The size of foreground regions will be unified into the length specified in argument.

#### Value

An invisible [EnrichStep-class](#page-1-1) object ([Step-class](#page-0-0) based) scalar for downstream analysis.

#### Author(s)

Zheng Wei

#### See Also

[regionConnectTargetGene](#page-9-1) [findMotifsInRegions](#page-5-1) [tfsEnrichInRegions](#page-12-1)

# Examples

```
setGenome("testgenome") #Use "hg19","hg38",etc. for your application
foregroundBedPath <- system.file(package = "enrichTF", "extdata","testregion.bed")
gen <- genBackground(inputForegroundBed = foregroundBedPath)
```
<span id="page-4-0"></span>

# Description

User provide target gene list of forground region. This function will call function for gene ontology enrichment analysis

#### Usage

```
enrichGeneOntology(
  prevStep,
  inputTxt = NULL,outputTxt = NULL,outputPdf = NULL,
  orgDb = NULL,keyType = "SYMBOL",
  ...
)
## S4 method for signature 'Step'
enrichGeneOntology(
 prevStep,
  inputTxt = NULL,outputTxt = NULL,
 outputPdf = NULL,
 orgDb = NULL,keyType = "SYMBOL",
  ...
)
geneOntology(
  inputTxt,
  outputTxt = NULL,
  outputPdf = NULL,
  orgDb = NULL,keyType = "SYMBOL",
  ...
)
```
#### Arguments

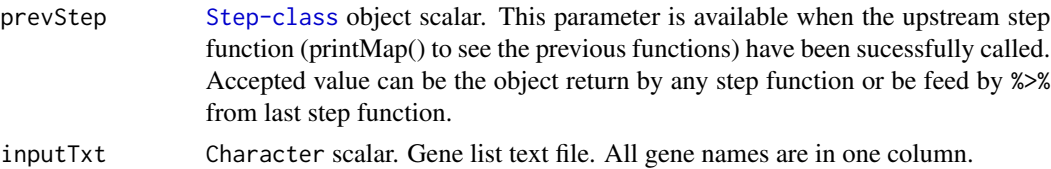

<span id="page-5-0"></span>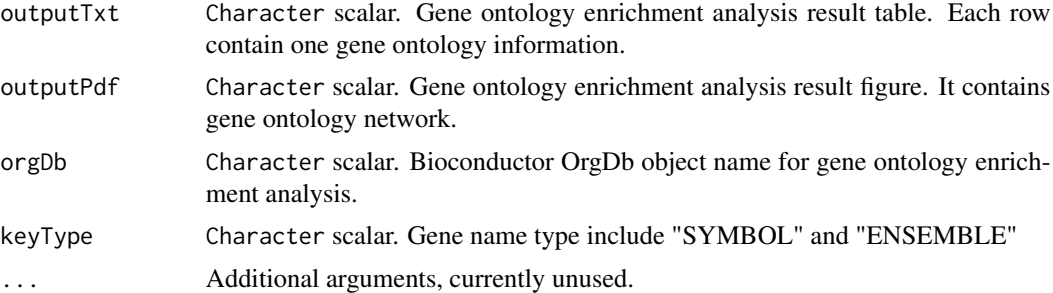

# Details

Currently, this function call enrichGO from package clusterProfiler to implement this funtion.

#### Value

An invisible [EnrichStep-class](#page-1-1) object ([Step-class](#page-0-0) based) scalar for downstream analysis.

#### Author(s)

Zheng Wei

#### See Also

[regionConnectTargetGene](#page-9-1) [enrichRegionConnectTargetGene](#page-9-1)

# Examples

```
genelist.txt <- system.file(package = "enrichTF", "extdata","genelist.txt")
geneOntology(inputTxt = genelist.txt, orgDb = "org.Hs.eg.db")
```
MotifsInRegions *Find motifs in all input sequence regions*

#### <span id="page-5-1"></span>Description

Scan for motif occurrences using the prepared PWMs and obtain the promising candidate motifs in these regions.

```
enrichFindMotifsInRegions(
 prevStep,
  inputRegionBed = NULL,
  outputRegionMotifBed = NULL,
 motifRc = c("integrate", "jaspar", "pwmfile"),
  inputPwmFile = getRefFiles("motifpwm"),
```

```
genome = getGenome(),
  threads = getThreads(),
  ...
\mathcal{L}## S4 method for signature 'Step'
enrichFindMotifsInRegions(
 prevStep,
  inputRegionBed = NULL,
 outputRegionMotifBed = NULL,
 motifRc = c("integrate", "jaspar", "pwmfile"),
  inputPwmFile = getRefFiles("motifpwm"),
  genome = getGenome(),
  threads = getThreads(),
  ...
)
findMotifsInRegions(
  inputRegionBed,
  outputRegionMotifBed = NULL,
 motifRc = c("integrate", "jaspar", "pwmfile"),
  inputPwmFile = getRefFiles("motifpwm"),
  genome = getGenome(),
  threads = getThreads(),
  ...
)
```
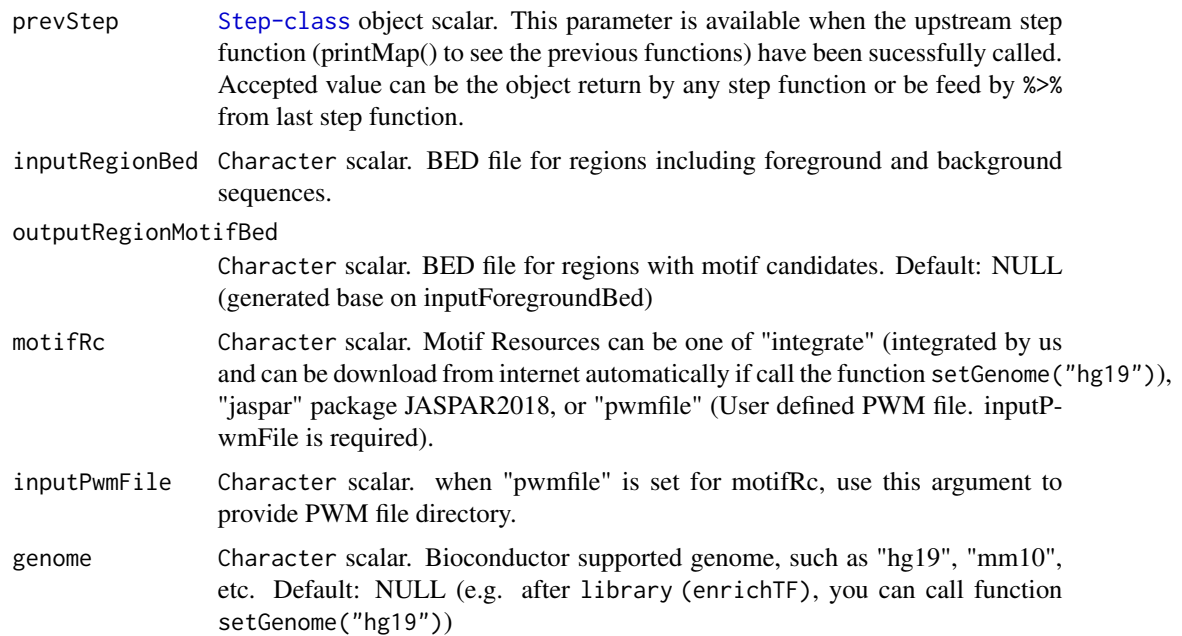

<span id="page-7-0"></span>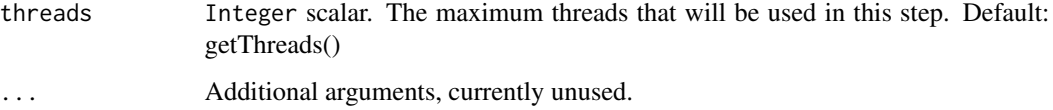

# Details

Scan for motif occurrences using the prepared PWMs and obtain the promising candidate motifs in these regions.

#### Value

An invisible [EnrichStep-class](#page-1-1) object ([Step-class](#page-0-0) based) scalar for downstream analysis.

#### Author(s)

Zheng Wei

#### See Also

[genBackground](#page-2-1) [findMotifsInRegions](#page-5-1) [tfsEnrichInRegions](#page-12-1)

#### Examples

```
setGenome("testgenome") #Use "hg19","hg38",etc. for your application
foregroundBedPath <- system.file(package = "enrichTF",
    "extdata","testregion.bed")
gen <- genBackground(inputForegroundBed = foregroundBedPath)
findMotif <- enrichFindMotifsInRegions(gen,motifRc="integrate")
```
Pipelines *ready-to-use pipelines*

#### Description

There are two ready-to-use pipelines in this package. One is the pipeline mainly for TF enrichment with PECA model. The ohter is the pipeline is for gene regulation analysis including the first pipeline and other related analysis like openness and gene ontology analysis.

#### Usage

PECA\_TF\_enrich(inputForegroundBed, genome, threads = 2, pipeName = "pipe", ...) GeneReguPipe(inputForegroundBed, genome, threads = 2, pipeName = "pipe", ...)

#### Pipelines 9

#### Arguments

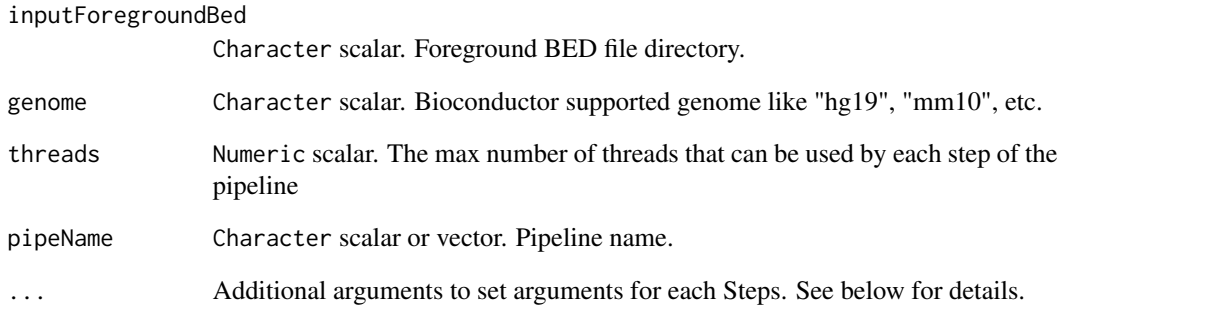

# Details

This is a function for the pipeline. There are four steps in this pipeline: GenBackground, RegionConnectTarget, FindMotifsInRegions and TFsEnrichInRegions. Parameter setting is available for all these functions. For example, if you want to change the number of background regions (sampleNumb) into 1000, you can add the argument GenBackground.sampleNumb = 1000 into the function like this: PECA\_TF\_enrich(inputForegroundBed = "your\_file.bed",genome="hg19",GenBackground.sample = 1000). The number of arguments is not limited so you can add other arguments with the format (StepName.argumentName) in the same way.

#### Value

An invisible list scalar. A list containing all objects that belongs to the pipeline.

#### Author(s)

Zheng Wei

# References

Zhana Duren, et al., Modeling gene regulation from paired expression and chromatin accessibility data. Proc Natl Acad Sci U S A. 2017 1;111(44):15675-80

#### Examples

```
foregroundBedPath <- system.file(package = "enrichTF", "extdata","testregion.bed")
# This is the whole pipeline example.
PECA_TF_enrich(inputForegroundBed = foregroundBedPath, genome = "testgenome")
```

```
RegionConnectTargetGene
```
*Connect regions with their target genes*

#### <span id="page-9-1"></span>Description

Connect foreground and background regions to their target genes, which is predicted from PECA model.

```
enrichRegionConnectTargetGene(
 prevStep,
  inputForegroundBed = NULL,
  inputBackgroundBed = NULL,
  outputForegroundBed = NULL,
  outputBackgroundBed = NULL,
  regularGeneCorrBed = NULL,
  enhancerRegularGeneCorrBed = NULL,
  ouputForgroundGeneTxt = NULL,
  ...
)
## S4 method for signature 'Step'
enrichRegionConnectTargetGene(
  prevStep,
  inputForegroundBed = NULL,
  inputBackgroundBed = NULL,
  outputForegroundBed = NULL,
  outputBackgroundBed = NULL,
  regularGeneCorrBed = NULL,
  enhancerRegularGeneCorrBed = NULL,
  ouputForgroundGeneTxt = NULL,
  ...
)
regionConnectTargetGene(
  inputForegroundBed,
  inputBackgroundBed,
  outputForegroundBed = NULL,
  outputBackgroundBed = NULL,
  regularGeneCorrBed = NULL,
  enhancerRegularGeneCorrBed = NULL,
  ouputForgroundGeneTxt = NULL,
  ...
)
```
<span id="page-10-0"></span>prevStep [Step-class](#page-0-0) object scalar. This parameter is available when the upstream step function (printMap() to see the previous functions) have been sucessfully called. Accepted value can be the object return by any step function or be feed by %>% from last step function.

#### inputForegroundBed

Character scalar. The BED file directory of foreground regions.

#### inputBackgroundBed

Character scalar. The BED file directory of background regions.

#### outputForegroundBed

Character scalar. The BED file directory of target genes connecting with foreground regions, which are derived from PECA model. Default: NULL (generated base on inputForegroundBed)

#### outputBackgroundBed

Character scalar. The BED file directory of target genes connecting with background regions, which are derived from PECA model. Default: NULL (generated base on inputBackgroundBed)

#### regularGeneCorrBed

Character scalar. The BED file directory of target genes which are predicted from PECA. Default: NULL (e.g. after library (enrichTF), you can call function setGenome("hg19"))

#### enhancerRegularGeneCorrBed

Character scalar. The BED file directory of enhancer-targets predicted from PECA. Default: NULL (e.g. after library (enrichTF), you can call function setGenome("hg19"))

#### ouputForgroundGeneTxt

Character scalar. The TXT file directory of target genes list connecting with foreground regions, which are derived from PECA model. Default: NULL (generated base on inputForegroundBed)

... Additional arguments, currently unused.

#### Details

Connect foreground and background regions to target genes, which are predicted from PECA.

#### Value

An invisible [EnrichStep-class](#page-1-1) object ([Step-class](#page-0-0) based) scalar for downstream analysis.

#### Author(s)

Zheng Wei

# See Also

[genBackground](#page-2-1) [findMotifsInRegions](#page-5-1) [tfsEnrichInRegions](#page-12-1)

#### <span id="page-11-0"></span>Examples

```
setGenome("testgenome") #Use "hg19","hg38",etc. for your application
foregroundBedPath <- system.file(package = "enrichTF", "extdata","testregion.bed")
gen <- genBackground(inputForegroundBed = foregroundBedPath)
conTG <- enrichRegionConnectTargetGene(gen)
```
SingleSampleReport *Final report for single group of regions*

# Description

When user call all steps in the pipeline, the final report can be generated.

#### Usage

```
enrichSingleSampleReport(prevStep, htmlOutput = NULL, ...)
```

```
## S4 method for signature 'Step'
enrichSingleSampleReport(prevStep, htmlOutput = NULL, ...)
```
#### Arguments

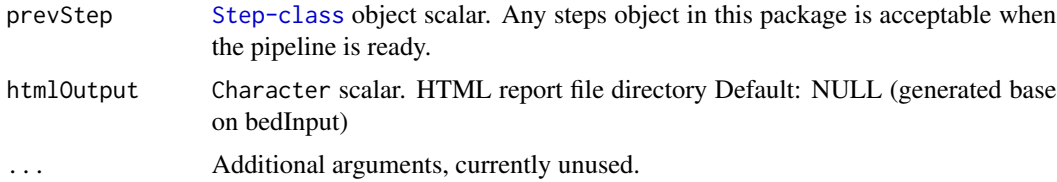

# Details

The report is HTML format. All link in HTML file is the relative directory in report step folder and other step folder If user want to move HTML file and keep all link access available, they should move the whole pipeline folder at the same time.

# Value

An invisible [EnrichStep-class](#page-1-1) object ([Step-class](#page-0-0) based) scalar for downstream analysis.

# Author(s)

Zheng Wei

# See Also

[unzipAndMergeBed](#page-18-1)

<span id="page-12-0"></span>TFsEnrichInRegions *Test each TF is enriched in regions or not*

#### <span id="page-12-1"></span>Description

Test each TF is enriched in regions or not

#### Usage

```
enrichTFsEnrichInRegions(
  prevStep,
  inputRegionBed = NULL,
  inputForegroundGeneBed = NULL,
  inputBackgroundGeneBed = NULL,
  inputRegionMotifBed = NULL,
  outputTFsEnrichTxt = NULL,
  inputMotifWeights = NULL,
  inputTFgeneRelMtx = NULL,
  inputMotifTFTable = NULL,
  ...
)
## S4 method for signature 'Step'
enrichTFsEnrichInRegions(
  prevStep,
  inputRegionBed = NULL,
  inputForegroundGeneBed = NULL,
  inputBackgroundGeneBed = NULL,
  inputRegionMotifBed = NULL,
  outputTFsEnrichTxt = NULL,
  inputMotifWeights = NULL,
  inputTFgeneRelMtx = NULL,
  inputMotifTFTable = NULL,
  ...
\mathcal{E}tfsEnrichInRegions(
  inputRegionBed,
  inputForegroundGeneBed,
  inputBackgroundGeneBed,
  inputRegionMotifBed,
  outputTFsEnrichTxt = NULL,
  inputMotifWeights = NULL,
  inputTFgeneRelMtx = NULL,
  inputMotifTFTable = NULL,
  ...
```
)

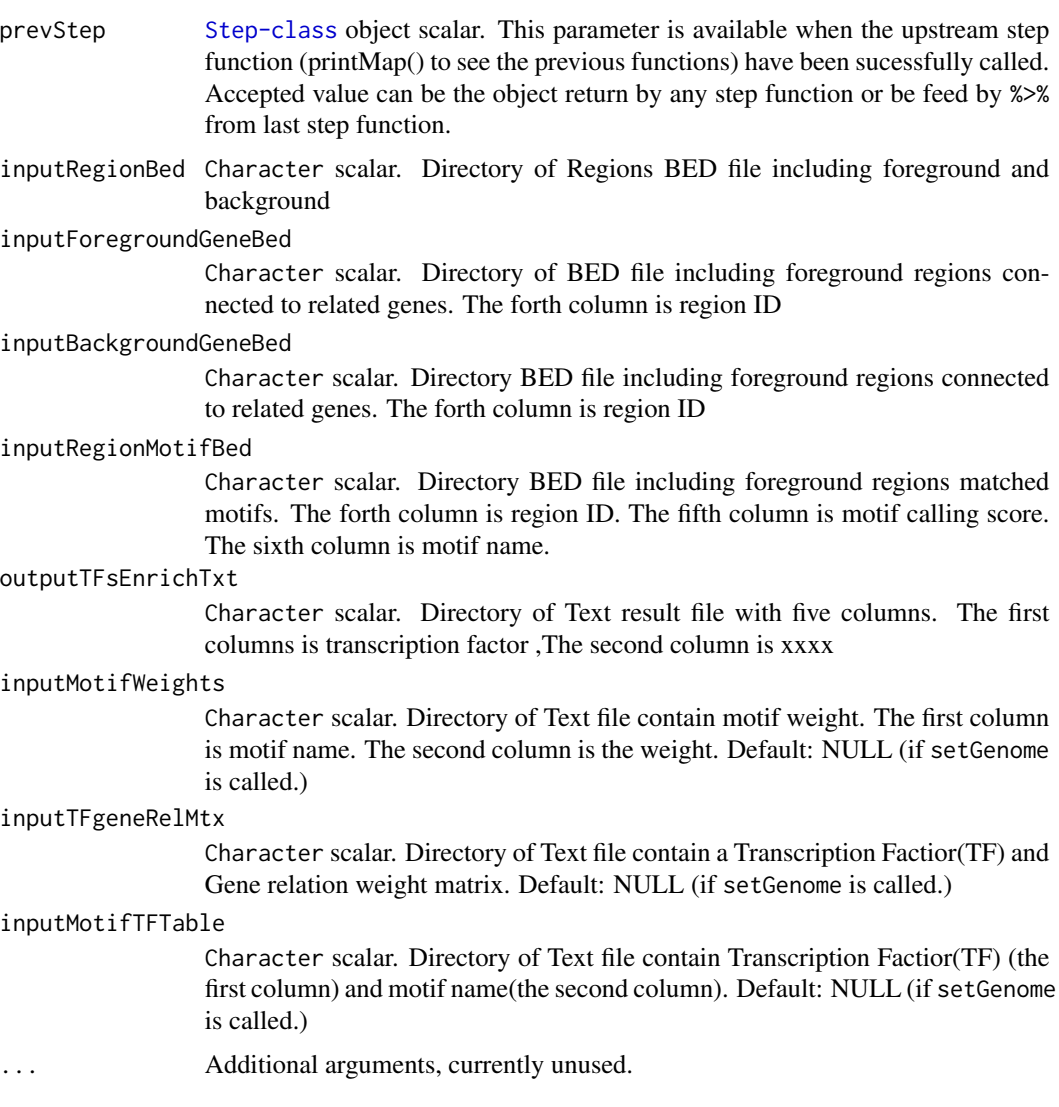

# Details

Connect foreground and background regions to targetGene. If you only use this function without previous steps and you do not familiar with the data format of the input, you can run the example to see the example input from previous steps.

# Value

An invisible [EnrichStep-class](#page-1-1) object ([Step-class](#page-0-0) based) scalar for downstream analysis.

# Author(s)

Zheng Wei

## <span id="page-14-0"></span>TissueOpennessConserve 15

# See Also

[genBackground](#page-2-1) [findMotifsInRegions](#page-5-1) [tfsEnrichInRegions](#page-12-1)

#### Examples

```
library(magrittr)
setGenome("testgenome") #Use "hg19","hg38",etc. for your application
foregroundBedPath <- system.file(package = "enrichTF", "extdata","testregion.bed")
gen <- genBackground(inputForegroundBed = foregroundBedPath)
conTG <- enrichRegionConnectTargetGene(gen)
findMotif <- enrichFindMotifsInRegions(gen,motifRc="integrate")
result <- enrichTFsEnrichInRegions(gen)
```

```
genBackground(inputForegroundBed = foregroundBedPath) %>%
    enrichRegionConnectTargetGene %>%
   enrichFindMotifsInRegions(motifRc="integrate") %>%
   enrichTFsEnrichInRegions
```
TissueOpennessConserve

*Tissue's open conservation of the given region*

#### **Description**

User provide region through a BED file. This function will provide tissue's open conservation analysis for these region.

```
enrichTissueOpennessConserve(
  prevStep,
 bedInput = NULL,
  openConserveBedInput = NULL,
  bedOutput = NULL,distrPdfOutput = NULL,
  ...
)
## S4 method for signature 'Step'
enrichTissueOpennessConserve(
 prevStep,
 bedInput = NULL,
  openConserveBedInput = NULL,
 bedOutput = NULL,distrPdfOutput = NULL,
  ...
)
```

```
tissueOpennessConserve(
 bedInput,
  openConserveBedInput = NULL,
  bedOutput = NULL,distrPdfOutput = NULL,
  ...
\mathcal{L}
```
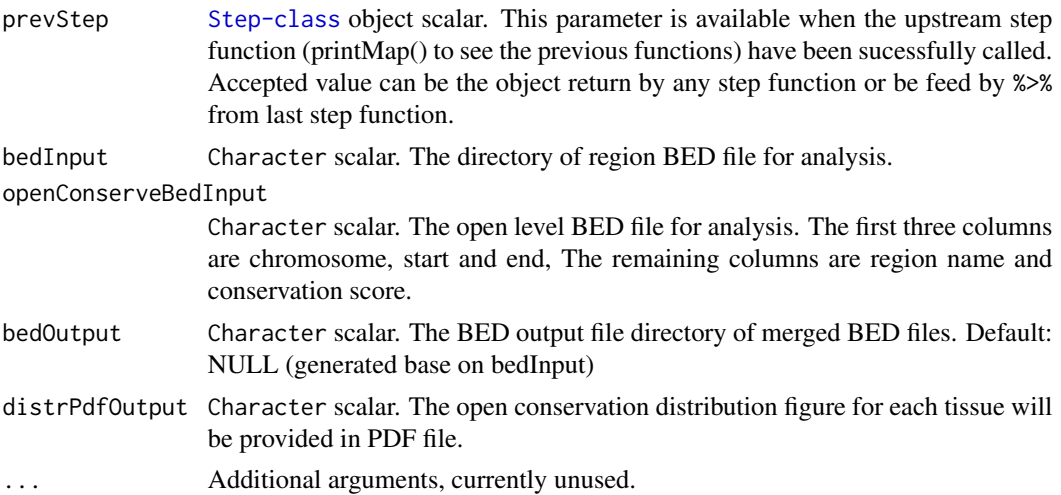

# Details

We collected 201 DNase-seq or ATAC-seq sample from ENCODE and calculate their open level value. They can be download and install automatically. So users do not need to configure themselves.

### Value

An invisible [EnrichStep-class](#page-1-1) object ([Step-class](#page-0-0) based) scalar for downstream analysis.

# Author(s)

Zheng Wei

# See Also

[unzipAndMergeBed](#page-18-1)

# Examples

```
foregroundBedPath <- system.file(package = "enrichTF", "extdata","testregion.bed")
tissueOpennessConserve(bedInput = foregroundBedPath)
```
<span id="page-15-0"></span>

<span id="page-16-0"></span>TissueOpennessSpecificity

*Tissue's open specificity of the given region*

# Description

User provide region through a BED file. This function will provide tissue's open specificity analysis for this region. Open level median, distribution and clustering result (heatmap) based on tissue and region will be provided.

```
enrichTissueOpennessSpecificity(
 prevStep,
 bedInput = NULL,openBedInput = NULL,
  sampleTxtInput = NULL,
  bedOutput = NULL,
  distPdfOutput = NULL,
  heatmapPdfOutput = NULL,
  sampleTxtOutput = NULL,
  ...
)
## S4 method for signature 'Step'
enrichTissueOpennessSpecificity(
  prevStep,
 bedInput = NULL,openBedInput = NULL,
  sampleTxtInput = NULL,
  bedOutput = NULL,
  distPdfOutput = NULL,
  heatmapPdfOutput = NULL,
  sampleTxtOutput = NULL,
  ...
)
tissueOpennessSpecificity(
  bedInput,
  openBedInput = NULL,
  sampleTxtInput = NULL,
  bedOutput = NULL,distPdfOutput = NULL,
  heatmapPdfOutput = NULL,
  sampleTxtOutput = NULL,
  ...
)
```
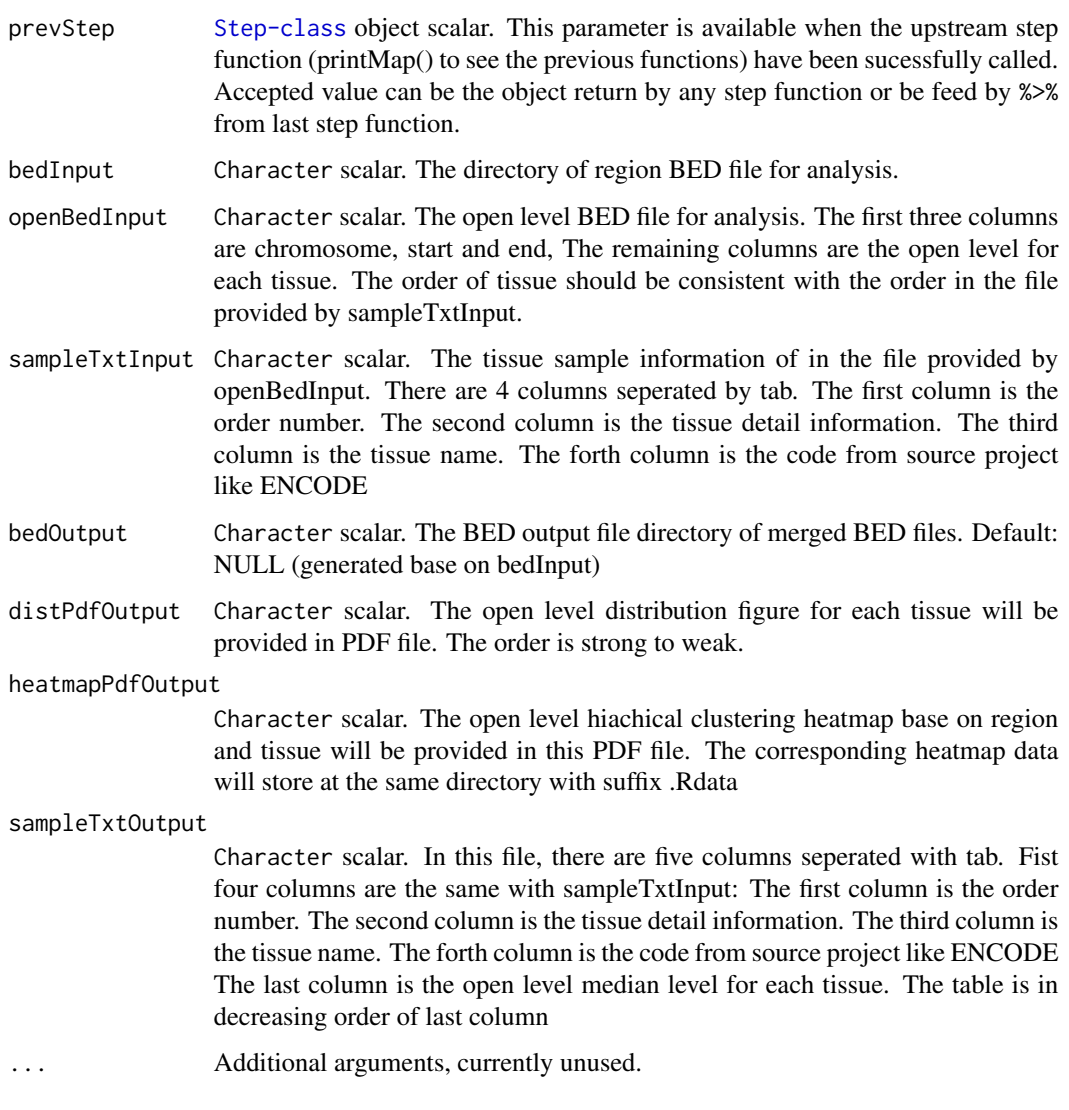

# Details

We collect 201 DNase-seq or ATAC-seq sample from ENCODE and calculate their open level value. They can be download and install automatically. So users do not need to configure themselves.

# Value

An invisible [EnrichStep-class](#page-1-1) object ([Step-class](#page-0-0) based) scalar for downstream analysis.

# Author(s)

Zheng Wei

# <span id="page-18-0"></span>UnzipAndMergeBed 19

# See Also

[unzipAndMergeBed](#page-18-1)

# Examples

```
foregroundBedPath <- system.file(package = "enrichTF", "extdata","testregion.bed")
tissueOpennessSpecificity(bedInput = foregroundBedPath)
```
UnzipAndMergeBed *Unzip all zipped BED files and merge them into one BED file*

#### <span id="page-18-1"></span>Description

This function process region BED files in three step: First, unzip the gzip and bzip2 BED input files. Second, select first 3 columns of the BED files. Third, merge the BED files into one BED.

#### Usage

```
enrichUnzipAndMergeBed(prevStep, bedInput = NULL, bedOutput = NULL, ...)
## S4 method for signature 'Step'
enrichUnzipAndMergeBed(prevStep, bedInput = NULL, bedOutput = NULL, ...)
```

```
unzipAndMergeBed(bedInput, bedOutput = NULL, ...)
```
# Arguments

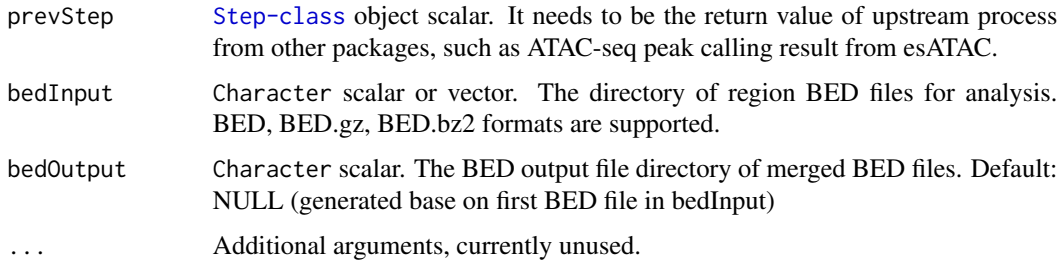

# Details

All compressed files will be de-compressed. Only first 3 columns (chromasomes, start and end) will be collected. All BED files will be merged into one BED file.

#### Value

An invisible [EnrichStep-class](#page-1-1) object (inherit from [Step-class](#page-0-0)) scalar for downstream analysis.

# <span id="page-19-0"></span>Author(s)

Zheng Wei

# See Also

[genBackground](#page-2-1)

# Examples

```
foregroundBedPath <- system.file(package = "enrichTF", "extdata","testregion.bed.gz")
gen <- unzipAndMergeBed(bedInput = foregroundBedPath)
```
# <span id="page-20-0"></span>**Index**

enrichFindMotifsInRegions *(*MotifsInRegions*)*, [6](#page-5-0) enrichFindMotifsInRegions,Step-method *(*MotifsInRegions*)*, [6](#page-5-0) enrichGenBackground *(*GenBackground*)*, [3](#page-2-0) enrichGenBackground,Step-method *(*GenBackground*)*, [3](#page-2-0) enrichGeneOntology *(*GeneOntology*)*, [5](#page-4-0) enrichGeneOntology,Step-method *(*GeneOntology*)*, [5](#page-4-0) enrichRegionConnectTargetGene, *[6](#page-5-0)* enrichRegionConnectTargetGene *(*RegionConnectTargetGene*)*, [10](#page-9-0) enrichRegionConnectTargetGene,Step-method *(*RegionConnectTargetGene*)*, [10](#page-9-0) enrichSingleSampleReport *(*SingleSampleReport*)*, [12](#page-11-0) enrichSingleSampleReport,Step-method *(*SingleSampleReport*)*, [12](#page-11-0) EnrichStep-class, [2](#page-1-0) enrichTFsEnrichInRegions *(*TFsEnrichInRegions*)*, [13](#page-12-0) enrichTFsEnrichInRegions,Step-method *(*TFsEnrichInRegions*)*, [13](#page-12-0) enrichTissueOpennessConserve *(*TissueOpennessConserve*)*, [15](#page-14-0) enrichTissueOpennessConserve,Step-method *(*TissueOpennessConserve*)*, [15](#page-14-0) enrichTissueOpennessSpecificity *(*TissueOpennessSpecificity*)*, [17](#page-16-0) enrichTissueOpennessSpecificity,Step-method *(*TissueOpennessSpecificity*)*, [17](#page-16-0) enrichUnzipAndMergeBed *(*UnzipAndMergeBed*)*, [19](#page-18-0) enrichUnzipAndMergeBed,Step-method *(*UnzipAndMergeBed*)*, [19](#page-18-0)

findMotifsInRegions, *[4](#page-3-0)*, *[8](#page-7-0)*, *[11](#page-10-0)*, *[15](#page-14-0)* findMotifsInRegions *(*MotifsInRegions*)*, [6](#page-5-0) GenBackground, [3](#page-2-0) genBackground, *[8](#page-7-0)*, *[11](#page-10-0)*, *[15](#page-14-0)*, *[20](#page-19-0)* genBackground *(*GenBackground*)*, [3](#page-2-0) GeneOntology, [5](#page-4-0) geneOntology *(*GeneOntology*)*, [5](#page-4-0) GeneReguPipe *(*Pipelines*)*, [8](#page-7-0)

MotifsInRegions, [6](#page-5-0) motifsInRegions *(*MotifsInRegions*)*, [6](#page-5-0)

PECA\_TF\_enrich *(*Pipelines*)*, [8](#page-7-0) Pipelines, [8](#page-7-0)

RegionConnectTargetGene, [10](#page-9-0) regionConnectTargetGene, *[4](#page-3-0)*, *[6](#page-5-0)* regionConnectTargetGene *(*RegionConnectTargetGene*)*, [10](#page-9-0)

SingleSampleReport, [12](#page-11-0)

TFsEnrichInRegions, [13](#page-12-0) tfsEnrichInRegions, *[4](#page-3-0)*, *[8](#page-7-0)*, *[11](#page-10-0)*, *[15](#page-14-0)* tfsEnrichInRegions *(*TFsEnrichInRegions*)*, [13](#page-12-0) TissueOpennessConserve, [15](#page-14-0) tissueOpennessConserve *(*TissueOpennessConserve*)*, [15](#page-14-0) TissueOpennessSpecificity, [17](#page-16-0) tissueOpennessSpecificity *(*TissueOpennessSpecificity*)*, [17](#page-16-0)

UnzipAndMergeBed, [19](#page-18-0) unzipAndMergeBed, *[12](#page-11-0)*, *[16](#page-15-0)*, *[19](#page-18-0)* unzipAndMergeBed *(*UnzipAndMergeBed*)*, [19](#page-18-0)